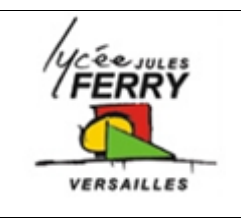

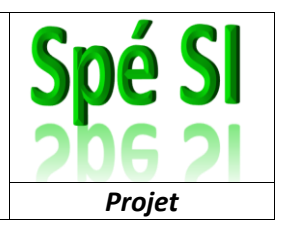

Voici une structure possible pour votre dossier de projet de sciences de l'ingénieur :

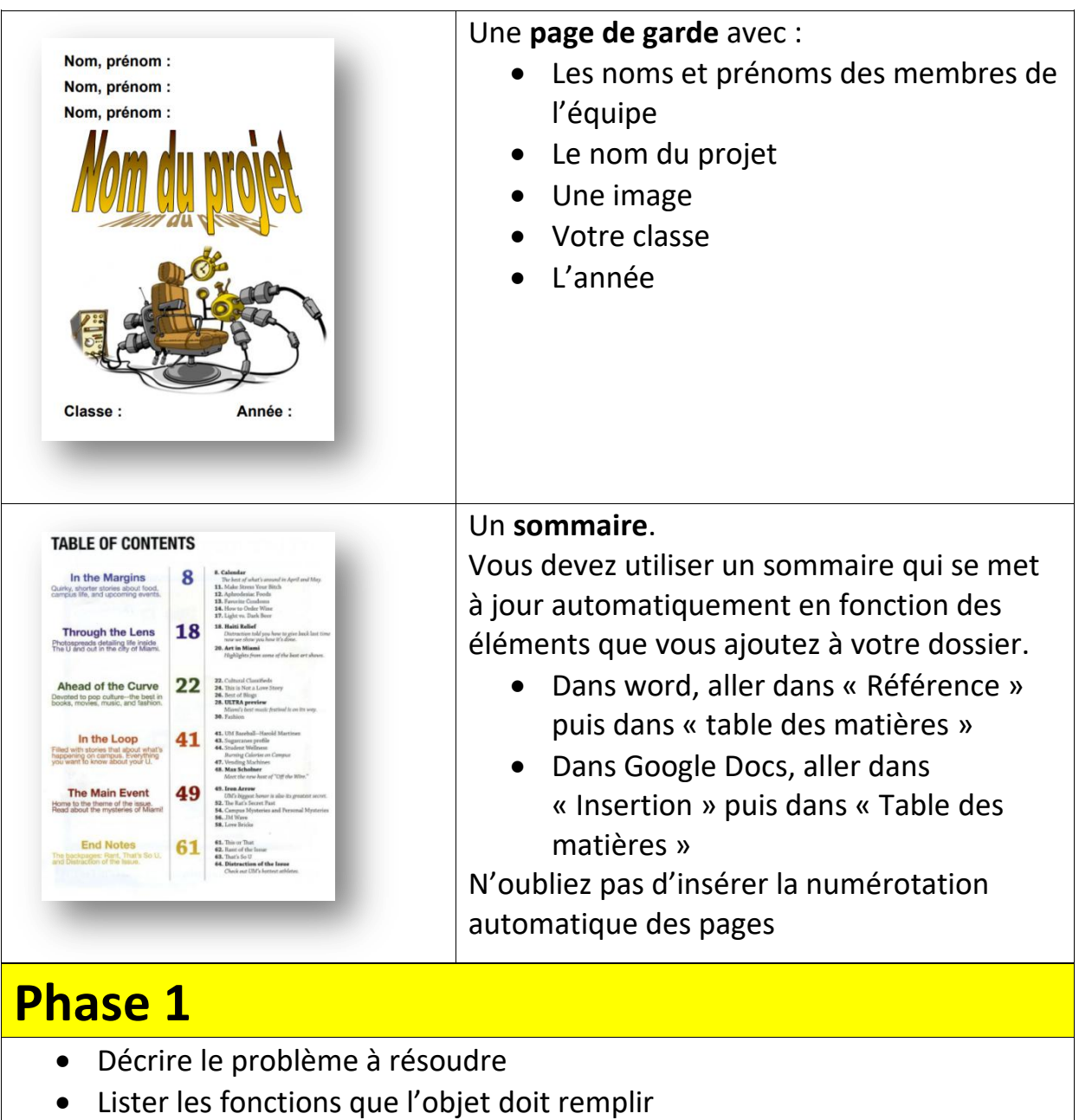

- Identifier le matériel nécessaire pour réaliser le prototype
- Organiser l'équipe

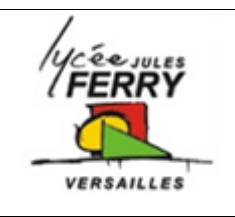

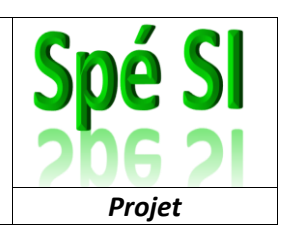

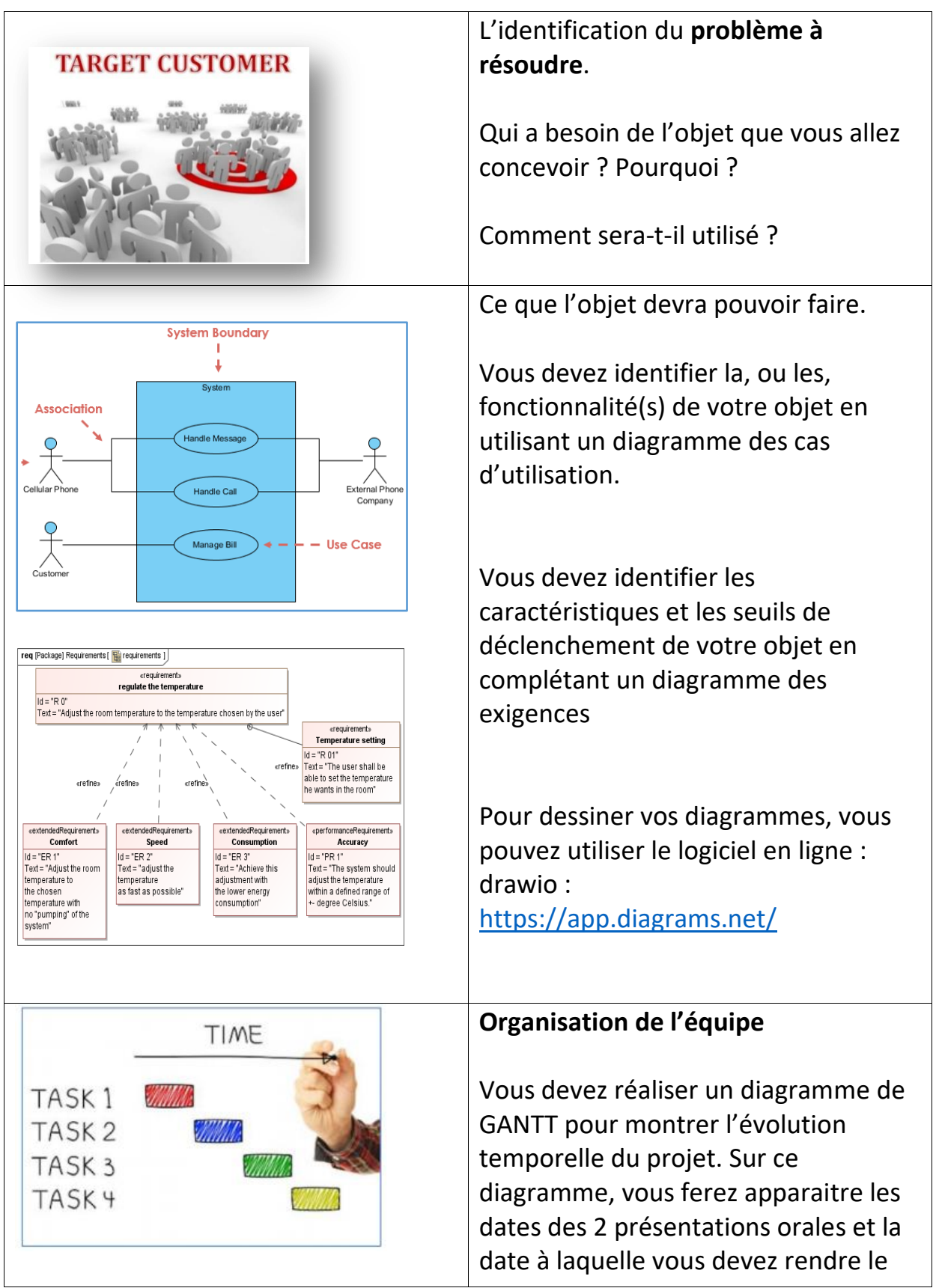

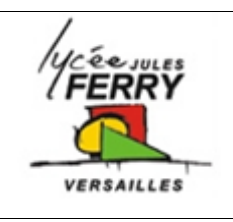

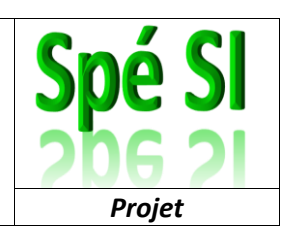

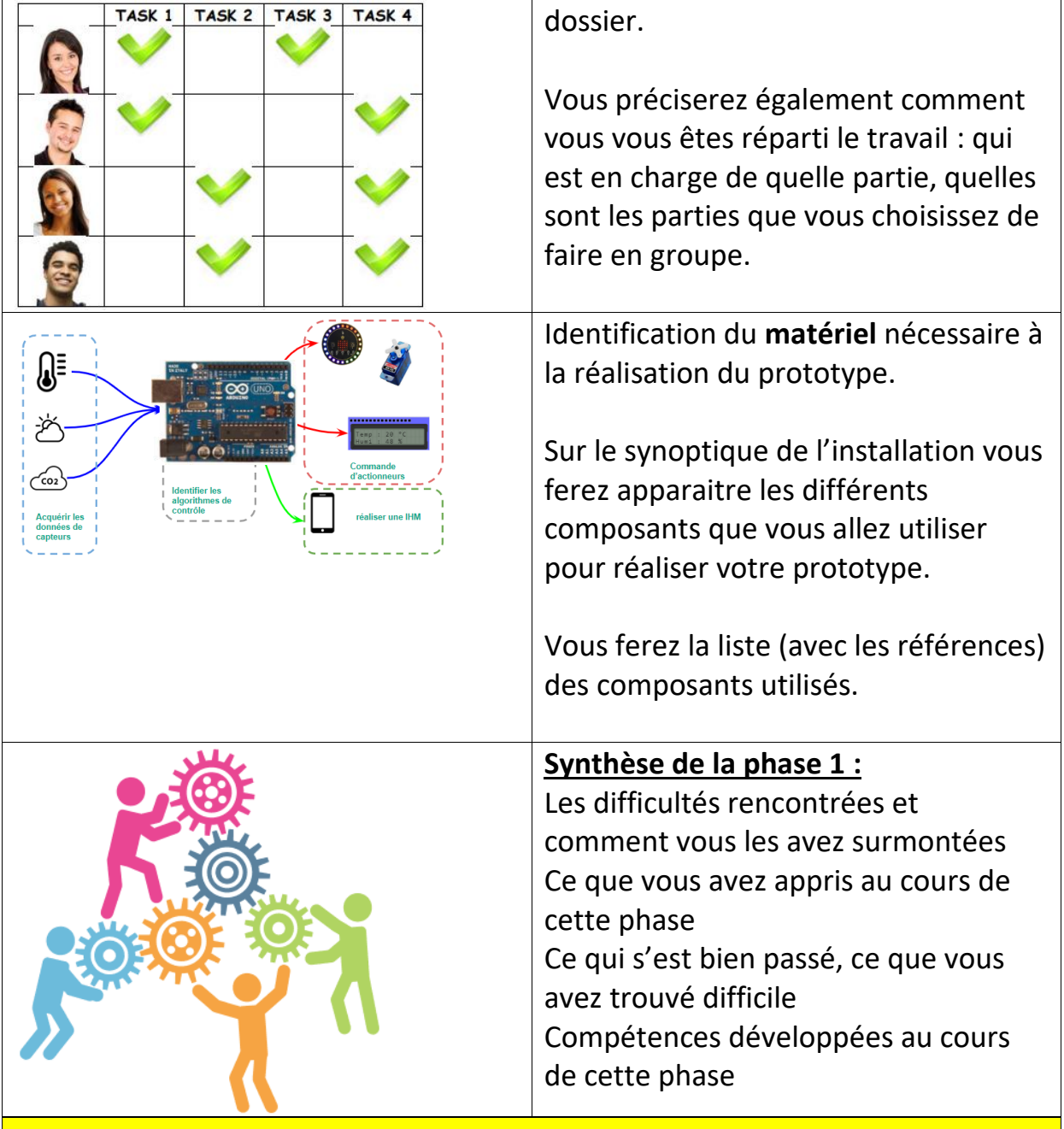

#### **Phase 2**

- Tester chaque composant pour : réussir à le faire fonctionner, comprendre quels types de valeurs il renvoie, choisir des seuils de déclenchement, …
- Réaliser un support de présentation pour l'oral de la phase 2
- Réaliser les vidéo de fonctionnement à insérer dans le diaporama,au cas où la démonstration ne fonctionnerait pas le jour de l'oral …

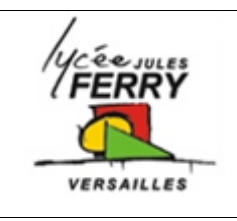

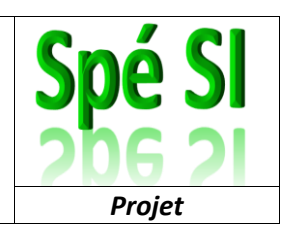

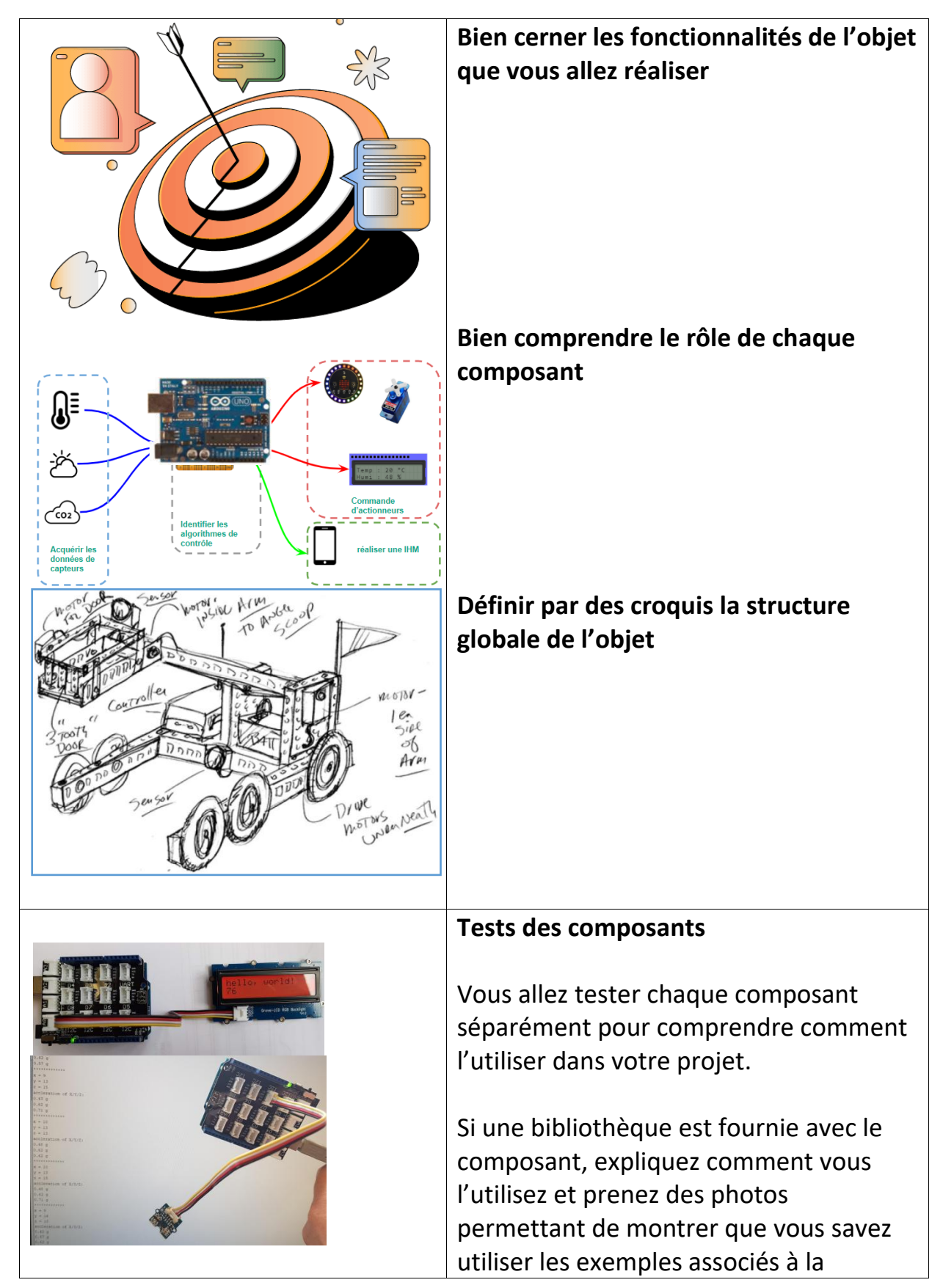

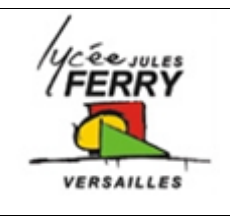

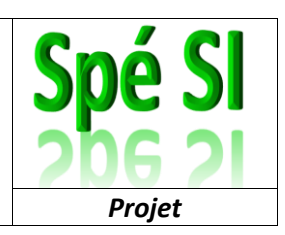

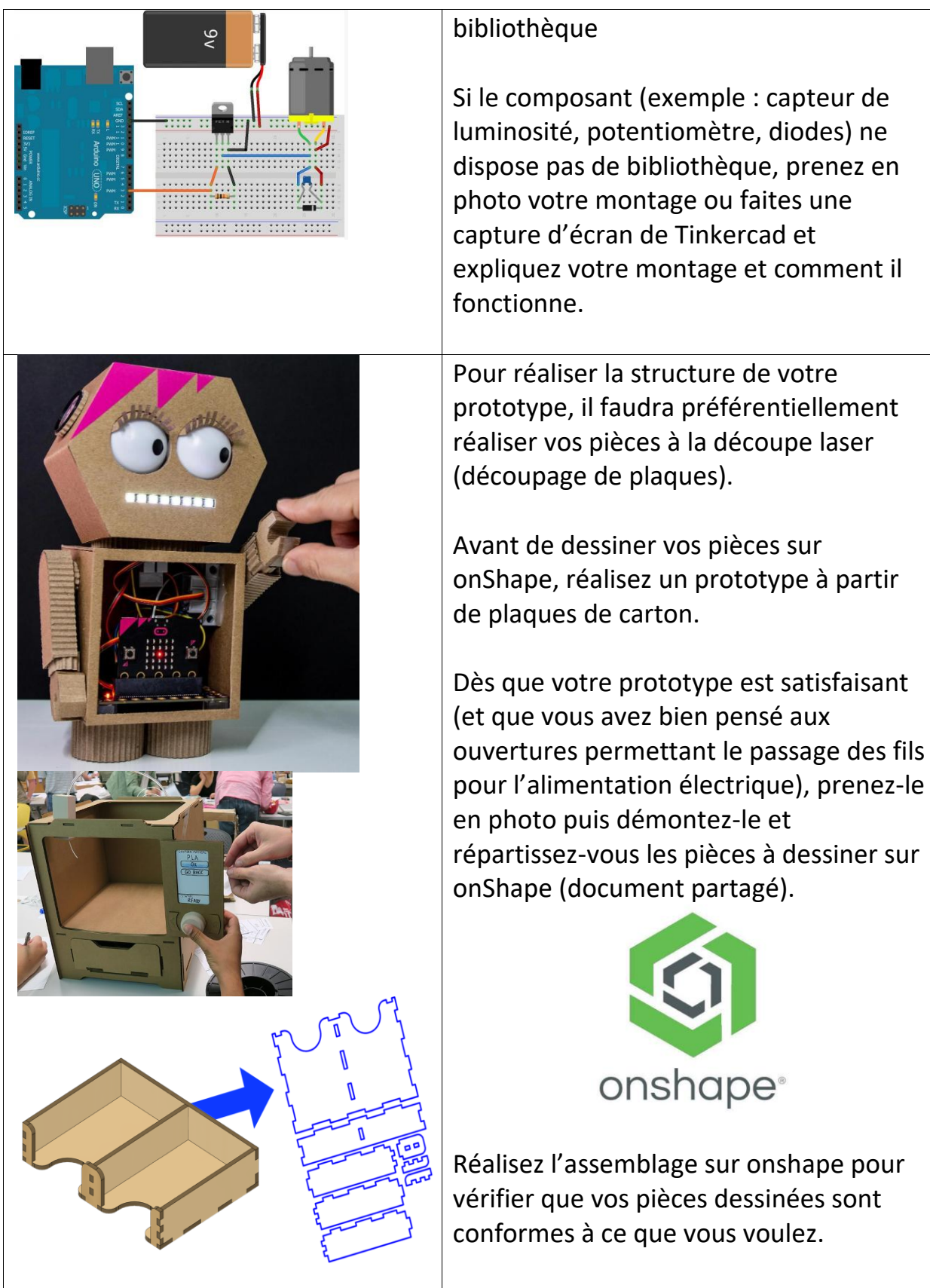

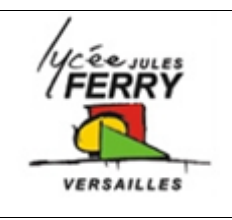

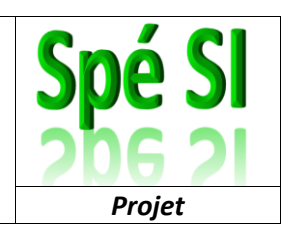

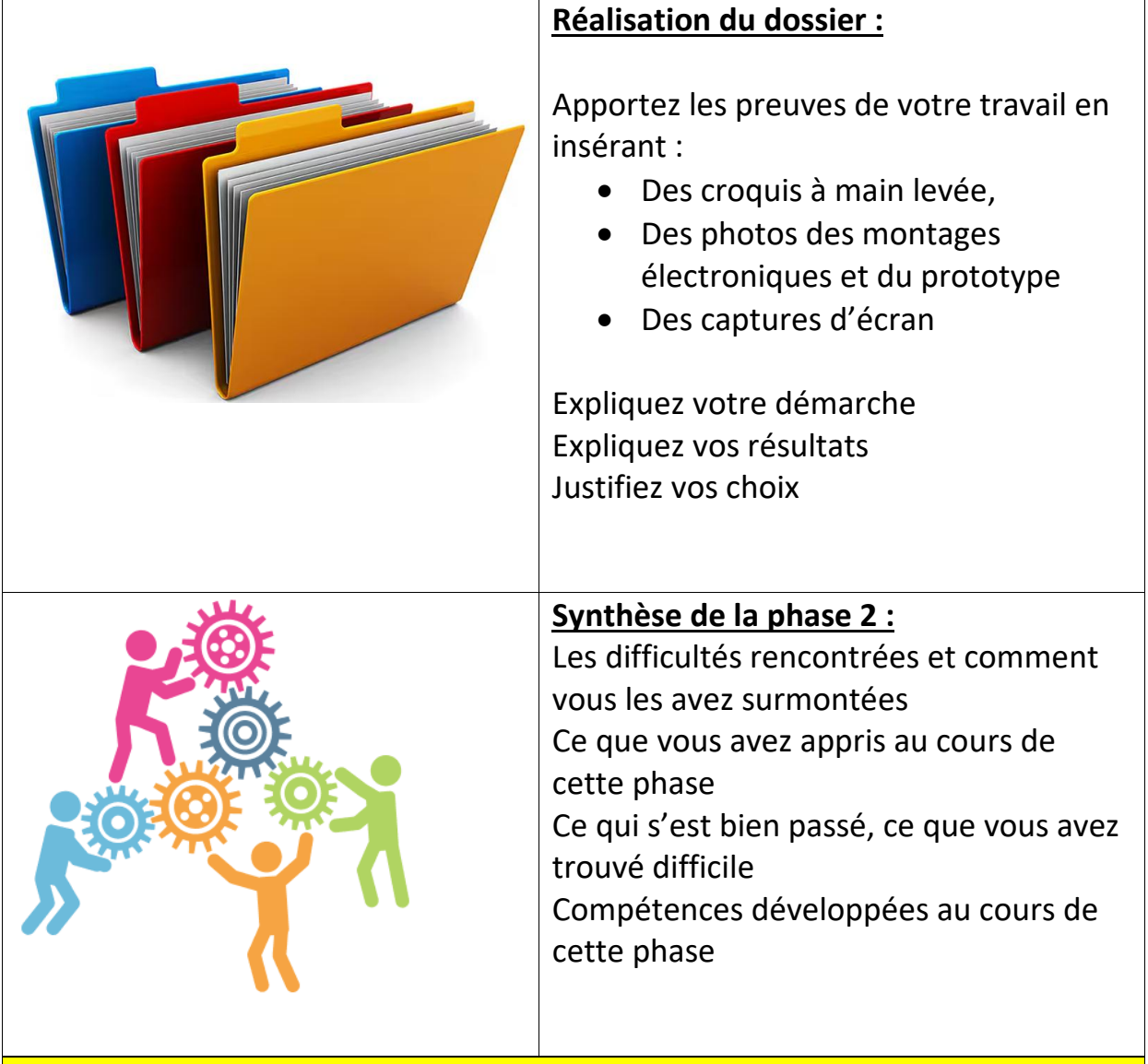

#### **Phase 3**

- **Ecrire le ou les algorigramme(s) du prototype**
- **Ecrire le diagramme de séquence**
- **Ecrire les programme**
- **Tester le bon fonctionnement du prototype**
- **Réaliser la maquette 3D du prototype**
- **Intéger les composant sur le prototype**

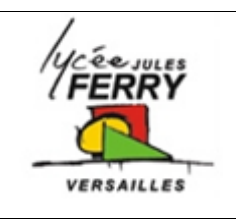

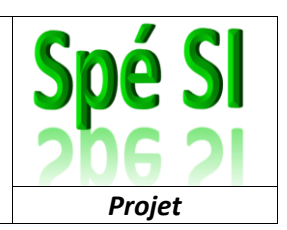

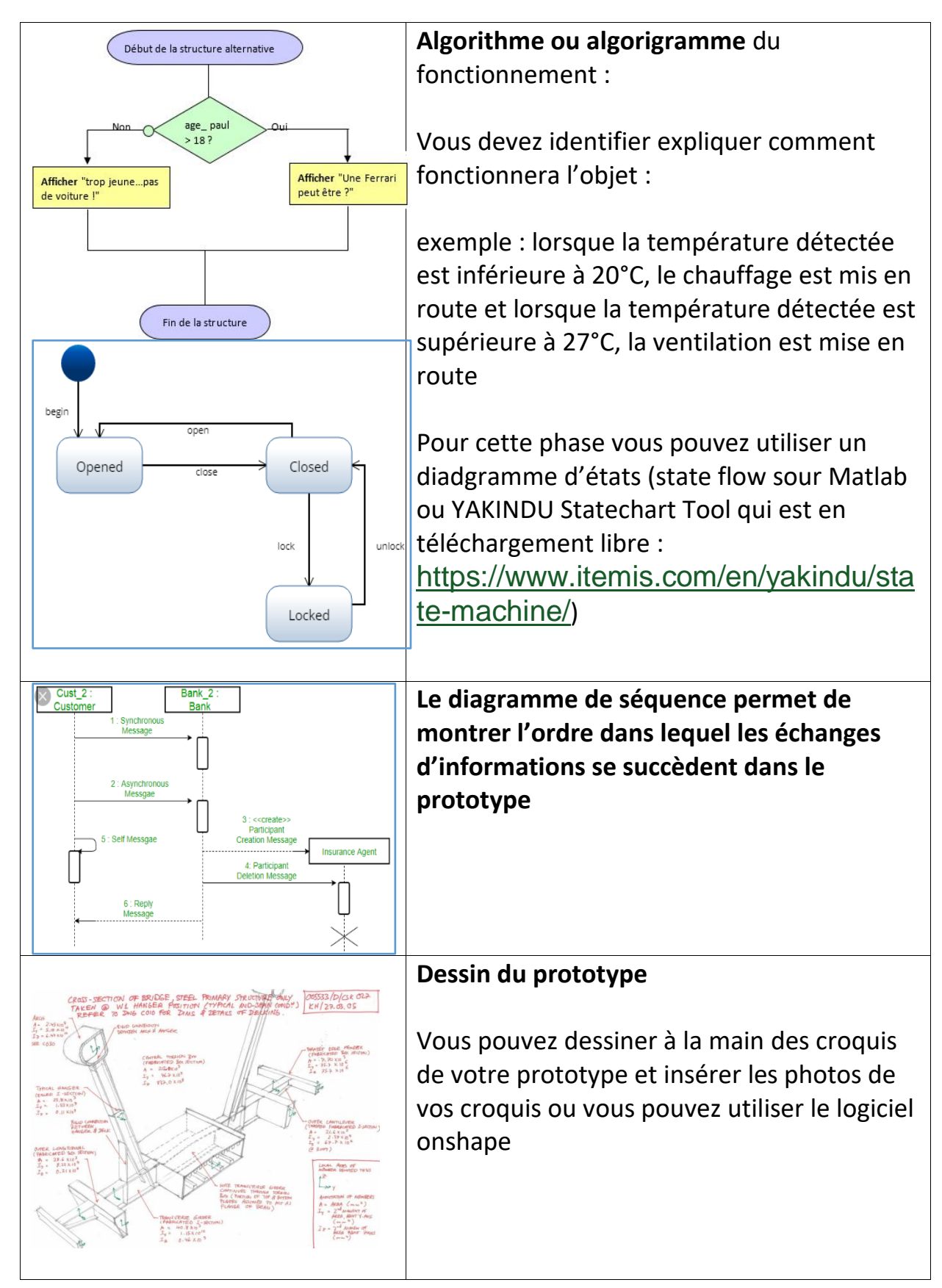

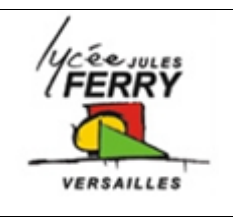

r

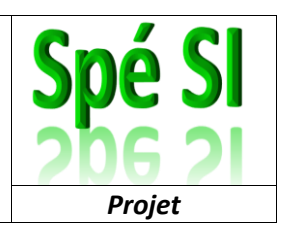

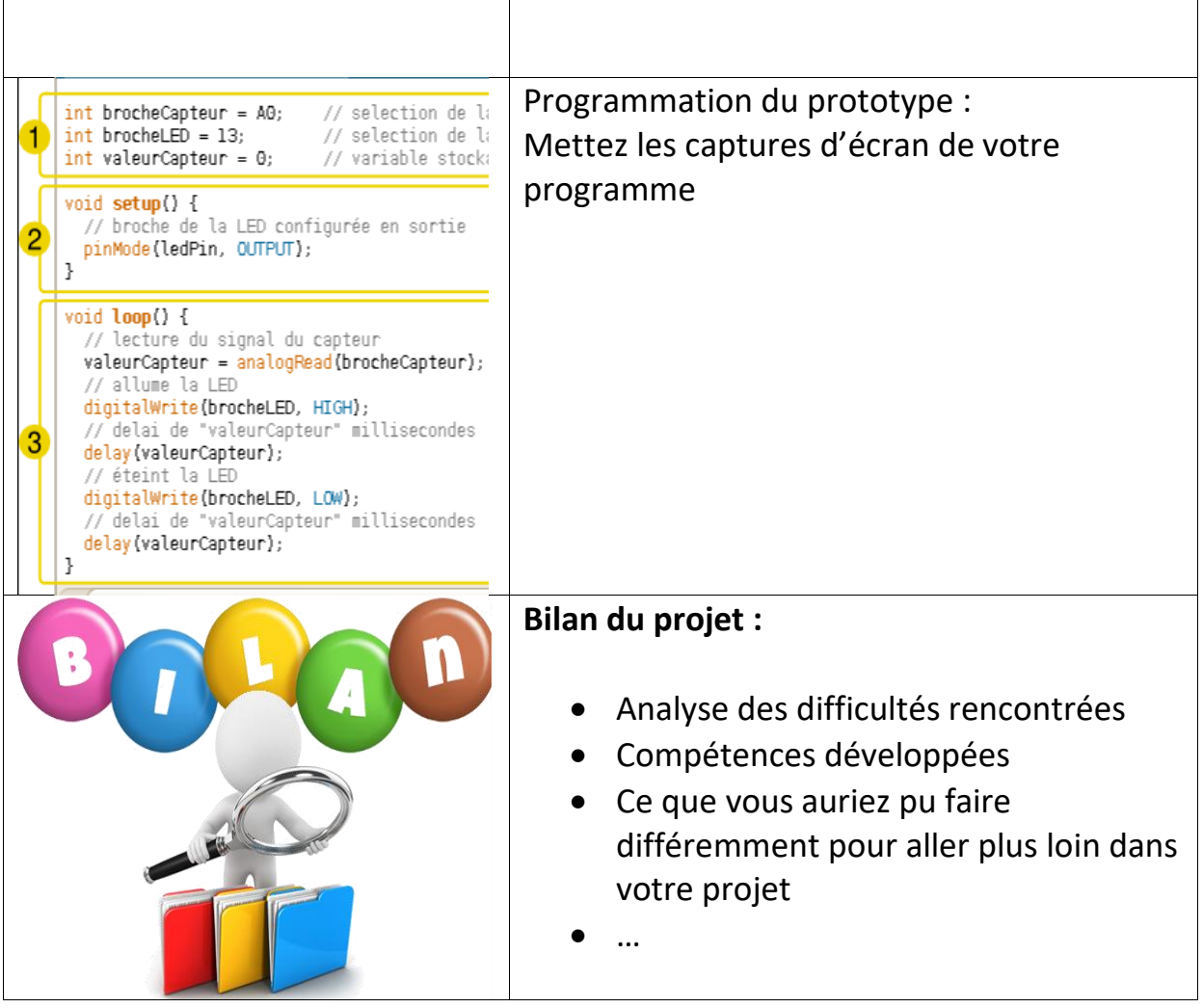